**Oneida Comprehensive Health Division Oneida Community Health Center Behavioral Health Services Anna John Resident Centered Care Community Employee Health Nursing**

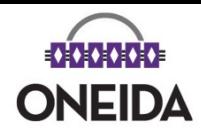

## **Oneida Dental Patient Portal**

**https://www.mysecurechart.com/portal/oneidadentalclinic/html/index.html**

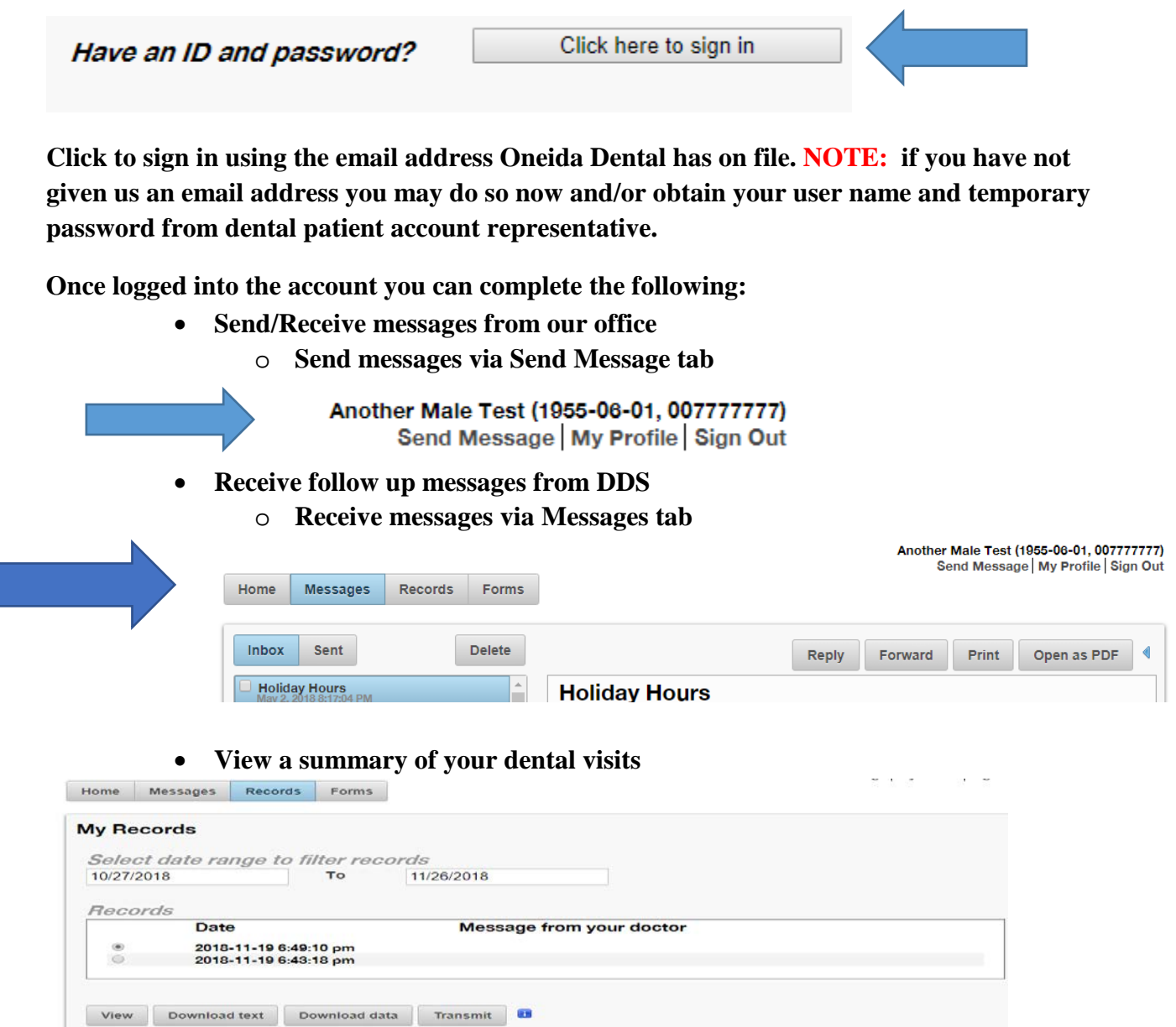

• **View future scheduled appointments**

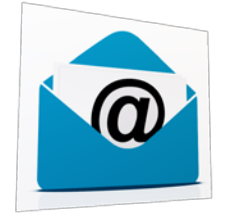

**Email address on file with our office? Look for the invitation and follow the prompts needed to set up your account.**